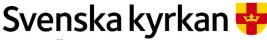

MALMÖ

Kyrkorådet Protokoll 2023-08-28

Plats: Kyrkans hus, Fiskehamnsgatan 1, Malmö

**Tid:** 13.00–17.00

#### Ledamöter

Per Håkansson, ordförande, närvarande Helén Persson, vice ordförande, närvarande Patrik Lindqvist, frånvarande Carina Nilsson, närvarande Lotti Ryberg Welander, närvarande Mats Högelius, närvarande Ingrid Petersson, närvarande Camilla Andersson, närvarande Nichlas Holmgren Gellersten, närvarande Marcus Romedahl, närvarande Gunilla Hallonsten, kyrkoherde, närvarande

## Övriga närvarande

Ewa-Sofia Gudmundsson, församlingsherde, § 133 Mickael Göth, församlingsherde, § 133 Linda Isberg, församlingsherde, § 133 Kent Karlsson, församlingsherde, § 133 Bengt Karlgren, vik. församlingsherde, § 133 Carina Brink, församlingsherde, § 133

#### **Ersättare**

Torleif Stenberg, närvarande, tjänstgörande Gunilla Bengtsson, närvarande Elisabet Holmstedt, närvarande, John Cristiansson, närvarande Fredrik Hinton, närvarande Lisbeth Persson Ekström, närvarande Leif Aruhn-Solén, närvarande

## Tjänstemän

Åsa Rönngard, HR-strateg, § 138
Henrik Nilsson, ekonomichef, § 138
Rasmus Rosenberg, vik. administrativ chef
Nils Urban Råwall, projektledare
Helen Mårtensson, administratör
Torgny Werger, konsult, sekreterare

Underskrifter §§ 127 - 143 Digitalt; se sista sidan.

| Meddelande om att protokollet justerats 2023-09-<br>tjänstens vägnar | och finns anslaget på pastoratets anslagstavla, betygar på |
|----------------------------------------------------------------------|------------------------------------------------------------|
| Underskrift                                                          |                                                            |

Sida 1

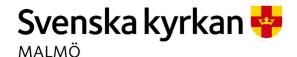

Sida 2

Före sammanträdet hålls en kort andakt i S:t Nicolai kapell.

## § 127 Sammanträdets öppnande

Ordföranden öppnar sammanträdet.

## § 128 Val av justeringsperson

Till att jämte ordförande justera dagens protokoll utses Mats Högelius. Protokollet justeras måndagen den 4 september. Justering sker med digital signatur.

## § 129 Godkännande av dagordning

Förslag till dagordning godkänns. P.g.a. tidsbrist kommer ett antal ärenden av informationskaraktär att strykas och tas upp på nästa sammanträde.

## § 130 Kyrkorådets arbetsutskotts protokoll 2023-06-26 och 2023-08-15

Protokollen läggs till handlingarna.

## § 131 Delegationsprotokoll

Cirkulerar. Läggs till handlingarna med påpekandet att det när det gäller tjänster bör förordnandets omfattning framgå.

### § 132 Meddelande från stiftsstyrelsen och domkapitlet

Föreligger beslut från stiftsstyrelsen ang. förordnande av pastorsadjunkt i Fosie församling, samt beslut från domkapitlet ang. en komministertjänst i Husie församling och en tjänst som vik. komminister i Hyllie församling.

#### Kyrkorådets beslut

Kyrkorådet lägger informationen till handlingarna.

#### § 133 Församlingsherdarna informerar

Församlingsherdarna Ewa-Sofia Gudmundsson, S:t Petri församling, Mickael Göth, Limhamns församling, Linda Isberg, Fosie församling, Kent Karlsson, Hyllie församling, Bengt Karlgren, S:t Johannes församling och Carina Brink, Husie församling, informerarar om hur arbetet med strukturförändringen fungerar i församlingarna.

#### Kyrkorådets beslut

Kyrkorådet lägger informationen till handlingarna.

## § 134 Kyrkoherden informerar

Kyrkoherden Gunilla Hallonsten informerar bl.a. om

- att hennes information framöver kommer att innefatta också information från församlingsherdar och kyrkogårdschef

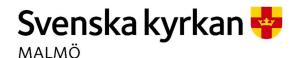

Sida 3

- att en ledarskapsutbildning kommer att genomföras för ledare inom pastoratet under höstterminen 2023 och vårterminen 2024,
- om den kommande biskopsvisitationen,
- om pastoratets program under Malmö Pride, samt
- att man arbetar med säkerhetsfrågorna inom pastoratet.

#### Kyrkorådets beslut

Kyrkorådet lägger informationen till handlingarna.

## § 135 Utredningen om lägenhetsombyggnad – förtydligande av uppdraget

Vid kyrkofullmäktiges sammanträde den 11 maj 2023, gällande bl.a. utredning av fastigheter, beslutade kyrkofullmäktige att återremittera ärendet till kyrkorådet för fördjupning av underlaget med komplettering av redovisningarna, kalkylerna och siffrorna. För att leverera hög kvalitet i materialet och så bra underlag som möjligt för beslut, konstaterade arbetsutskottet vid sammanträdet den 26 juni 2023 att kyrkorådet behöver förtydliga uppdraget, så att handläggare vet vad som ska levereras. Därför föreslås en process där handläggare presenterar antaganden för fortsatt arbete i utredningen och där arbetsutskottet och kyrkorådet löpande ges möjlighet att styra utredningen i önskad riktning.

Rasmus Rosenberg föredrar ärendet utifrån bilaga 1 till arbetsutskottets protokoll 2023-08-15.

Arbetsutskottets förslag; se § 150/2023.

Marcus Romedahl yrkar avslag på arbetsutskottets förslag.

Ingrid Petersson yrkar bifall till arbetsutskottets förslag med den ändringen att andra attsatsen i förslaget i stället ska ha följande lydelse: <u>att</u> nästa steg i utredningen är en fördjupad ekonomisk kalkyl.

Mats Högelius yrkar bifall till Ingrid Petersson yrkande.

Ordföranden ställer proposition på yrkandena och finner att arbetsutskottets förslag med Ingrid Petersson ändringsyrkande bifallits.

#### Kyrkorådets beslut

Kyrkorådet beslutar

att utredningsarbetet ska bedrivas stegvis enligt den beskrivna modellen,

att nästa steg i utredningen är en fördjupad ekonomisk kalkyl, samt

att kyrkofullmäktige ska inbjudas till information den 3 oktober kl. 18.00.

Marcus Romedahl reserverar sig skriftligt; se bilaga 1.

#### § 136 Fastighetsberedningens protokoll 2023-06-14

Carina Nilsson informerar från fastighetsberedningens sammanträde.

Arbetsutskottets förslag; se § 134/2023.

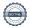

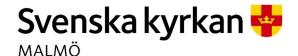

Sida 4

#### Kyrkorådets beslut

Kyrkorådet lägger informationen till handlingarna.

## § 137 Förlängning av avtal om laddstolpar

Nils Urban Råwall föredrar ärendet.

Efter beslut i kyrkorådet tecknade pastoratet sju arrendeavtal med Nima Energy Ev3 AB för uppförande av laddstolpar för elbilar. Vid två av fastigheterna har tillstånd erhållits och färdiga anläggningar beräknas kunna tas i drift Q2 2024.

Avtalen är tecknade 2022-02-07 och den "arrendefria" projekteringstiden kommer därmed att tolkas övergå i arrende från 2024-02-07. I en annan punkt i avtalen framgår att arrendet ska börja löpa då anläggningen tas i drift. Nima har återkommit och ställt frågan om pastoratet kan tänka sig förlänga nollarrendet till dess anläggningarna tas i bruk,

Arbetsutskottets förslag; se § 135/2023.

#### Kyrkorådets beslut

Kyrkorådet beslutar att arrende ska börja tas ut då anläggningarna tas i bruk.

## § 138 Beräkningsmodell för antalet tjänster i pastoratet

Åsa Rönngard och Henrik Nilsson föredrar ärendet.

Malmö pastorat har över tid haft olika former för att rapportera antalet medarbetare. Med anledning av nuvarande och kommande allmänna behov av besparingar och tydligare styrning av kostnader så finns det ett behov av att beräkna antalet medarbetare och till dem kopplade kostnader på ett bättre sätt. Det är också av stor vikt att beräkningsmodellen är gemensam och att begreppen uppfattas likadant av samtliga intressenter.

I budgetprocessen kommer föreliggande beräkningsmodell att användas och vara underlag för beslut i budget kring medarbetarnivåer. I och med denna tydligare beräkningsmodell ges bättre utgångsläge för att diskutera vilka kommande besparingar som behöver göras, både gällande bemanningsnivå och kostnader.

Modellen innebär att antalet anställda framöver ska redovisas som antalet heltidsnärvarande, vilket kommer att ge en mera rättvis bild av hur många personer som faktiskt arbetar i pastoratet.

Arbetsutskottets förslag; se § 131/2023.

#### Kvrkorådets beslut

Kyrkorådet beslutar att ta emot informationen om hur antalet anställda framöver ska redovisas som förberedande inför beslut om budget.

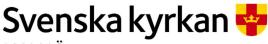

MALMÖ

Kyrkorådet Protokoll 2023-08-28

Sida 5

## § 139 Ansökningar om bidrag från Malmö stadsmission samt från Betania

Kyrkorådets beslut Ärendet bordläggs.

#### § 140 Revidering av arvodesreglementet

Församlingsrådet förutsätts nu arbeta fram budgeten för sin församling samt ta ansvar för uppföljningen av budgeten. Detta kan kräva flera sammanträden än de 8 sammanträden som det nuvarande arvodesreglementet medger. Begränsningen av antalet sammanträden bör därför slopas.

Arbetsutskottets förslag; se § 152/2023.

#### Kyrkorådets beslut

Kyrkorådet beslutar att föreslå kyrkofullmäktige att i arvodesreglementet slopa begränsningen i antalet sammanträden för församlingsråden.

## § 141 Kollekthantering

Kyrkorådet har beslutat att medel som inkommer till swishkollektkonton utanför ordinarie kollektdag ska tillfalla pastoratets gemensamma diakonala arbete. Detta har blivit problematiskt vid kollekter annan dag än söndag till särskilda ändamål. Detta gäller t.ex. vid konfirmationer där andra ändamål ofta uppges när man swishar.

Arbetsutskottets förslag; se § 153/2023.

#### Kyrkorådets beslut

Kyrkorådet beslutar att ändra sitt tidigare beslut som i stället ska få följande lydelse: medel som inkommer till swishkollektkonton utanför ordinarie kollektdag ska tillfalla pastoratets gemensamma diakonala arbete utom när det tydligt framgår vad givaren vill att kollekten ska tillfalla.

## § 142 Skrivelse från Sverigedemokraterna

Nichlas Holmgren Gellersten och Lisbeth Persson Ekström har i en skrivelse till kyrkorådet anfört att Svenska kyrkan i Malmö är i en djup förtroendekris och att medarbetarna vittnar om en arbetsmiljö som är under all kritik. Man anser att kyrkoherden och kyrkorådets ordförande har förbrukat sitt förtroende, inte bara för brevskrivarna utan även för en del av kyrkorådet och en del av Malmös församlingar.

## Nichlas Holmgren Gellersten yrkar

<u>att</u> kyrkorådet omgående river upp sitt beslut från 2023-02-06, § 24, beträffande kyrkorådets uttalande om sitt fulla förtroende för kyrkoherden Gunilla Hallonsten, samt <u>att</u> kyrkorådet tar ett inriktningsbeslut att aktivt verka för lösningar beträffande det låga förtroendet för kyrkorådets ordförande och kyrkoherden.

Arbetsutskottets förslag; se § 154/2023

Nichlas Holmgren Gellersten yrkar bifall till sina yrkanden i skrivelsen.

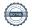

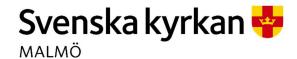

Sida 6

Ordföranden ställer proposition på arbetsutskottets förslag och Nichlas Holmgren Gellerstens yrkanden och finner att arbetsutskottets förslag bifallits.

## Kyrkorådets beslut

Kyrkorådet avslår Nichlas Holmgren Gellerstens yrkanden.

Nichlas Holmgren Gellersten reserverar sig skriftligt; se bilaga 2. Marcus Romedahl gör protokollsanteckning; bilaga 3.

## § 143 Sammanträdet avslutas

Ordföranden förklarar sammanträdet avslutat.

## Verifikat

Transaktion 09222115557499909601

## Dokument

| Protokoll KR 2023-08-28 Huvuddokument 6 sidor Startades 2023-09-04 09:18:54 CEST (+0200) av Nils- Urban Råwall (NR) Färdigställt 2023-09-05 15:45:19 CEST (+0200) | reservation § 135.pdf Bilaga 1 1 sida Sammanfogad med huvuddokumentet Bifogad av Nils-Urban Råwall (NR)          |
|----------------------------------------------------------------------------------------------------|----------------------------------------------------------------------------------------------------|
| reservation SD § 142.pdf Bilaga 2 1 sida Sammanfogad med huvuddokumentet Bifogad av Nils-Urban Råwall (NR)                                                        | protokollsanteckning § 142.pdf Bilaga 3 1 sida Sammanfogad med huvuddokumentet Bifogad av Nils-Urban Råwall (NR) |

#### Initierare

#### Nils-Urban Råwall (NR)

Svenska kyrkan Malmö Org. nr 252003-1051 nils-urban.rawall@svenskakyrkan.se +46761184724

## Signerande parter

| Torgny Werger (TW)<br>Torgny.werger@gmail.com<br>+46 705123840<br>Signerade 2023-09-04 09:22:35 CEST (+0200)        | Per Håkansson (PH)  Per.Hakansson@svenskakyrkan.se  +46 739430248  Signerade 2023-09-04 17:37:55 CEST (+0200) |
|----------------------------------------------------------------------------------------------------|----------------------------------------------------------------------------------------------------|
| Mats Högelius (MH)<br>Mats.Hogelius@svenskakyrkan.se<br>+46 709909268<br>Signerade 2023-09-05 15:45:19 CEST (+0200) |                                                                                                    |

Detta verifikat är utfärdat av Scrive. Information i kursiv stil är säkert verifierad av Scrive. Se de dolda bilagorna för mer information/bevis om detta dokument. Använd en PDF-läsare som t ex Adobe Reader som kan visa dolda bilagor för att se bilagorna. Observera att om dokumentet skrivs ut kan inte integriteten i papperskopian bevisas enligt nedan och att en vanlig papperutskrift saknar innehållet i de dolda bilagorna. Den digitala signaturen (elektroniska förseglingen) säkerställer att integriteten av detta dokument, inklusive de dolda bilagorna, kan bevisas matematiskt och oberoende av Scrive. För er bekvämlighet tillhandahåller Scrive även en tjänst för att kontrollera dokumentets integritet automatiskt på: https://scrive.com/verify

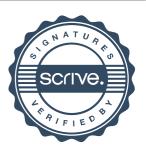

## Kyrkoråd 2023-08-28 – Ärende §9 "Förtydligande utredning lägenhetsombyggnad"

#### Reservation

Baserat på den information som givits, är det omöjligt för mig att i detta läge stödja arbetsutskottets vilja att Svenska kyrkan i Malmö ska bli fastighetskoncern eller ytterligare steg i denna riktning, vilket är skälet till att jag yrkat avslag till arbetsutskottets förslag och reserverar mig mot kyrkorådets beslut.

Processen har gått alldeles för snabbt utan erforderlig förankring, och utan att det är säkert att det finns en politisk vilja i kyrkofullmäktige att gå denna väg.

Tjänstemännen har lagt ned en förtjänstfull arbetsinsats och skall inte lastas för det arbete de har gjort under rådande omständigheter – det är kyrkorådets arbetsutskott som har varit oskickliga i det politiska hantverket. AU har drivit på detta i strid mot kyrkofullmäktiges återremissgrunder. Det är en märklig formulering i KRAU:s protokoll 26 juni: "viktigt med process med förankring i kyrkoråd och kyrkofullmäktige sker fortlöpande och detta är viktigare än att ärendet kommer upp för beslut i kyrkofullmäktige under hösten". Att ge kyrkorådets arbetsutskott och kyrkoråd möjlighet att påverka utredningen i "önskad riktning", utifrån de otydliga direktiv som getts kan starkt ifrågasättas.

Svenska kyrkan i Malmö har inte någon god historik av att driva näringsverksamhet i bolagsform. Ränteläget är osäkert, det finns oklarhet i förvaltningskostnader och det finns alltför stora investeringsbehov i de församlingslokaler som skall göras om till hyresrätter. Kompetensen för att driva hyresfastigheter saknas också i nuläget. Det finns några få lyckade exempel på församlingar som hyresvärdar, som i Örebro, men obegränsat med exempel på mindre lyckade exempel, där innerstadsförsamlingar i Stockholm trots synnerligen goda förutsättningar gått back, vilket Göran Collert och Lars Strandberg nyligen skrivit om i Kyrkans Tidning.

Svenska kyrkan Malmö bör rikta in sig på kärnverksamhet: vi har redan beslutat om flera stora projekt och har andra i pipeline: som att utreda begravningsbyråer, och tar nya spadtag att satsa på cateringverksamhet i Kirseberg. Sådant som kommer ta betydande resurser i anspråk. Att driva hyresrätter med marknadshyror är något jag inte kan ställa mig bakom.

Marcus Romedahl 29 augusti 2023

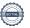

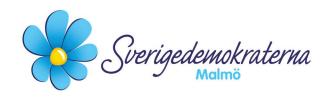

# Reservation

Kyrkorådet

Ärendenummer: Fel! Bokmärket är inte definierat.19

#### Förtroendevalda – Brev från SD

Nichlas Holmgren Gellersten och Lisbeth Persson Ekström har i en skrivelse till kyrkorådet anfört att Svenska kyrkan i Malmö är i en djup förtroendekris och att medarbetarna vittnar om en arbetsmiljö som är under all kritik. Vi anser att kyrkoherden och kyrkorådets ordförande har förbrukat sitt förtroende, inte bara för brevskrivarna utan även för en del av kyrkorådet och en del av Malmös församlingar.

Nichlas Holmgren Gellersten yrkar att kyrkorådet omgående river upp sitt beslut från 2023-02-06, § 24, beträffande kyrkorådets uttalande om sitt fulla förtroende för kyrkoherden Gunilla Hallonsten, samt att kyrkorådet tar ett inriktningsbeslut att aktivt verka för lösningar beträffande det låga förtroendet för kyrkorådets ordförande och kyrkoherden.

Med anledning av ovanstående yrkade Sverigedemokraterna bifall till förslagen i vår skrivelse.

Då vårt yrkande inte vann gehör reserverar vi oss mot beslutet.

För Sverigedemokraterna Malmö

Nichlas Holmgren Gellersten

Nichlas Holmgren Gellersten (SD)

2023-08-28

E-post: malmo@sd.se | Hemsida: malmo.sd.nu

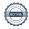

Sverigedemokraterna Malmö | Box 8022 | 200 41 Malmö | Tel: 040–300 126

# Kyrkoråd 2023-08-28 - Ärende §19 "Förtroendevalda – Brev från SD" Protokollsanteckning

Flera överväganden från arbetsutskottet är problematiska. Det fattades inte beslut 2014 om sex sammanhållna arbetslag. Någon sådan intention fanns inte då heller. Det är märkligt att arbetsutskottet påstår detta när det är enkelt att kolla upp. Per Håkansson som var kyrkoherde i Kirsebergs församling vid tidpunkten borde ha större insikt om bakgrunden och beslutet 2014, också med tanke på hur han yttrat sig offentligt kring frågan tidigare.

När kyrkorådets AU menar att "beslut fattats bör man som medarbetare vara lojal mot beslut som fattats. Detta gäller även kyrkorådsledamöter", så kan man sålunda fråga sig om detta även gäller kyrkorådets ordförande?

Uttalandet i sig är dock problematiskt av två orsaker: medarbetare måste kunna vara kritiska och ifrågasätta beslut som fattas. Att gå emot fattade beslut är en annan sak, detta har inte skett hos de anställda och bara antyda detta är fel och sänder märkliga signaler ut i organisationen. Det måste finnas utrymme för olika åsikter, utan att man skall riskera bli utsatta för repressalier.

Folkvalda skall kunna kritisera beslut som fattas av kyrkorådet. Det är grunden i en demokratisk organisation. Både formerna och sakpolitiken: I den mån ett beslut har blivit fel, måste det kunna rättas till, och då måste man ha rätt att prata om det.

Slutligen är det tråkigt att kyrkorådets arbetsutskott inte är medvetna om stämningen i pastoratet. Det sker gott arbete på många håll som förtjänar lyftas fram mer, men många har blivit oerhört illa behandlade. Det sker en personalflykt. Arbetsutskottet skulle behövas krisinsikt.

Marcus Romedahl 29 augusti 2023

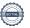